# PERANCANGAN APLIKASI DELIVERY ORDER MAKANAN BERBASIS ANDROID PADA RUMAH MAKAN PAGI SORE

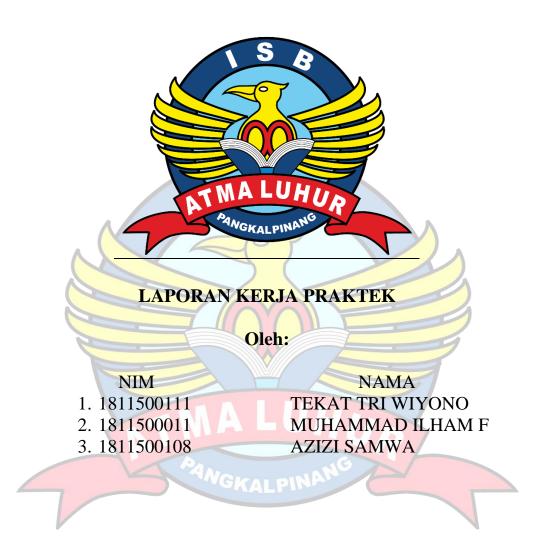

PROGRAM STUDI TEKNIK INFORMATIKA FAKULTAS TEKNOLOGI INFORMASI INSTITUT SAINS DAN BISNIS ATMA LUHUR PANGKALPINANG 2021/2022

### LEMBAR PERNYATAAN

Yang bertanda tangan dibawah ini

NAMA NIM

AZIZI SAMWA 1811500106 MUHAMMAD ILHAM F 1811500011 TEKAT TRI WIYONO 1811500111

Judul laporan KP : PERANCANGAN APLIKASI DELIVERY ORDER
MAKANAN BERBASIS ANDROID PADA RUMAH
MAKAN PAGI SORE

Menyatakan bahwa Laporan Kuliah Kerja Praktek ini adalah hasil karya sendiri dan bukan plagiat. Apabila ternyata ditemukan didalam Laporan Kuliah Kerja Praktek ini terdapat unsur plagiat, maka kami siap mendapatkan sanksi akademik yang terkait hal tersebut.

Pangkalpinang, 197anuari 2022

Nama

**AZIZI SAMWA** 

MUHAMMAD ILHAM FEBRIAN

TEKAT TRI WIYONO

Tanda Tangan

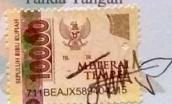

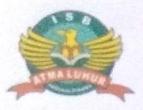

# INSTITUT SAINS DAN BISNIS ATMA LUHUR

### PERSETUJUAN LAPORAN KERJA PRAKTEK

Program Studi

: Teknik Informatika

Jenjang Studi

: Strata 1

Judul

: PERANCANGAN APLIKASI DELIVERY ORDER

MAKANAN BERBASIS ANDROID PADA RUMAH

MAKAN PAGI SORE

NIM

1. 1811500111

2.1811500011

3. 1811500108

NAMA

TEKAT TRI WIYONO

MUHAMMAD ILHAM FEBRIAN

**AZIZI SAMWA** 

Pangkalpinang, 197 anuari 2022

RUMAH MAKAN

Menyetujui,

Pembimbing KP

Pembimbing Lapangan,

M.Safri

R.Burham Isnanto, M.Kom

NIDN: 0224048003

Mengetahui,

Ketua Program Studi Teknik Informatika

Chandra Kirana, M.Kom

NIDN 0228108501

## LEMBAR PENGESAHAN SELESAI KP

# Dinyatakan bahwa:

- 1. Azizi Samwa(1811500108)
- 2. Muhammad Ilham Febrian(1811500011)
- 3. Tekat Tri Wiyono(1811500111)

Telah melaksanakan kegiatan kerja praktek dari 2 November 2021 sampai dengan 14 Februari 2022 dengan baik.

Nama Instansi

: Rumah Makan Pagi Sore

Alamat

: Jl. Pulau Pelepas Air Itam, Pangkal Pinang

NA NAG

Pembimbing praktek
Tanggal, 18 7 2022

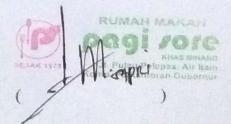

#### **ABSTRAK**

Rumah Makan Pagi Sore Air Itam yang bertempat di Jl. Pulau Pelepas Kompleks Perkantoran Gubernur Kep. Babel. Merupakan cabang usaha rumah makan yang didirikan oleh Usmar dan H. Sabirin yang sudah berdiri sejak tahun 1973 sebagai pimpinan dari usaha tersebut. Pada tahun 2014, H. Irwan dan Hj. Denila selaku anak dari pendiri dan pimpinan Rumah Makan Pagi Sore melebarkan sayap dengan membuka cabang di Provinsi Kepulauan Bangka Belitung yang bertempat di Air Itam. Pelayanan pada Rumah Makan Pagi Sore Air Itam yaitu dalam Makanan, Minuman, Dine in, Take Away, Delivery, Prasmanan, Pesanan Box, dll. Perkembangan teknologi ini sangat membantu dalam aktivitas,terutama di rumah makan pagi sore.Namun dalam pemesanan makanan masih dilakukan secara manual atau harus datang ke rm pagi sore,oleh karena itu untuk memudahkan pemesanan penulis membuat Rancangan Aplikasi Delivery Order makanan di rm pagi sore berbasis android agar pembeli dapat memesan makan dari rumah tanpa harus datang ke restoran dan makanan yg dipesan akan diantar kerumah pemesan. Metode yang digunakan dalam penelitan ini yaitu dengan permod<mark>el</mark>an UML(Unified Modeling Language), hasil dari penelitian ini adalah sebua<mark>h aplik</mark>asi yang <mark>dapat digu</mark>nakan pelangg<mark>an un</mark>tuk melakukan delivery or<mark>der makanan.</mark>

Keyword :delivery,order,android,rancangan

AMGKALPINANG

#### **KATA PENGANTAR**

Puji syukur penulis panjatkan kepada Tuhan Yang Maha Esa yang telah memberikan rahmat dan karunianya, sehingga penulis dapat menyelesaikan Laporan Pelaksanaan Kerja Praktek ini.

Kuliah Kerja Praktek ini merupakan salah satu mata kuliah yang wajib ditempuh di Institus Sains Dan Bisnis AtmaLuhur .Laporan Kerja Praktek ini disusun sebagai pelengkap Kuliah kerja praktek yang telah dilaksanakan lebih kurang 4 bulan di Rumah makan PagiSore

Adapun maksud dan tujuan penyusunan KKP (kuliah Kerja Praktek) ini dalah sebagai salah satu persyaratan untuk menyusun skripsi jurusan Teknik Informatika Institut Sains Dan Bisnis Atma Luhur.

Dengan selesainya laporan kerja praktek ini tidak terlepas dari bantuan banyak pihak yang telah memberikan masukan-masukan kepada penulis. Untuk itu penulis mengucapkan banyak terimakasih kepada :

- 1. Allah yang maha kuasa yang telah memberikan rahmat dan karunianya
- 2. Bapak Drs. Djaetun Hs yang telah mendirikan Atma Luhur
- 3. Bapak Candra Kirana M.kom selaku Kaprodi Teknik Informatika
- 4. Bapak R.Burham Isnanto Farid S.Si, M.Kom selaku pembimbing kp
- 5. Bapak M.Safri selaku manager rm Pagi Sore sekaligus pembimbing lapangan Penulis menyadari bahwa masih banyak kekurangan dari laporan ini, baik dari materi maupun teknik penyajiannya, mengingat kurangnya pengetahuan dan pengalaman penulis. Oleh karena itu, kritik dan saran yang membangun sangat penulis harapkan.

Pangkalpinang, ...

penulis

## **DAFTAR ISI**

| Halaman                                            |
|----------------------------------------------------|
| HALAMAN JUDUL ······I                              |
| LEMBAR PENYATAAN PLAGIASI ·····II                  |
| LEMBAR PERSETUJUAN LAPORAN KERJA PRAKTEK ······III |
| LEMBAR PENGESAHAN······IV                          |
| ABSTRAK ····································       |
| KATA PENGANTAR ··········VI                        |
| DAFTAR ISI ······ VII                              |
| DAFTAR GAMBARXI                                    |
| DAFTAR TABEL XIII                                  |
| DAFTAR SIMBOL XIV                                  |
| BAB I PENDAHULUAN 1                                |
| 1.1       Latar Belakang                           |
| 1.2 Rumusan Masalah · · · · · · 2                  |
| 1.3 Tujuan Dan Manfaat Penulisan 2                 |
| 1.3.1 Tujuan · · · · · 2                           |
| 1.3.2 Manfaat3                                     |
| 1.4 Batasan Masalah                                |
| 1.5 Meteodeologi Penelitian ·······3               |
| 1.6 Sistematika Penulisan ······ 3                 |
| BAB II LANDASAN TEORI ······ 5                     |
| 2.1 Rumah Makan 5                                  |
| 2.2 Pemasaran online·····5                         |
| 2.2.1 E-Commerce                                   |
| 2.2.2 Delivery Order 6                             |
| 2.3 Android                                        |
| 2.3.1 Java ······ 7                                |
| 2.4 UML(Unified Modeling Language) ·······7        |
| 2.4.1 Use Case Diagram · · · · 8                   |

| 2.4.2 | Squance Diagram ···· 8                                                   |    |  |  |  |  |  |
|-------|--------------------------------------------------------------------------|----|--|--|--|--|--|
| 2.4.3 | Class Diagram · · · · · · · · · · · · · · · · · · ·                      | 8  |  |  |  |  |  |
| 2.4.4 | Aktivity Diagram·····                                                    | 9  |  |  |  |  |  |
| 2.5   | aplikasi9                                                                |    |  |  |  |  |  |
| 2.6   | Global Positioning System·····                                           | 10 |  |  |  |  |  |
| 2.7   | Tinjauan Studi ·····                                                     | 11 |  |  |  |  |  |
| 2.7.1 | Penelitian Aditiya(2020) · · · · · · · · · · · · · · · · · · ·           | 11 |  |  |  |  |  |
| 2.7.2 | Penelitian Sudewi, Khodijah(2015) · · · · · · · · · · · · · · · · · · ·  | 12 |  |  |  |  |  |
| 2.7.3 | Penelitian Frediyatma(2014) ·····                                        | 12 |  |  |  |  |  |
| 2.7.4 | Penelitian Jos Forman Tompoh(2016) · · · · · · · · · · · · · · · · · · · | 13 |  |  |  |  |  |
| 2.7.5 | Penelitian Maimunah(2017) · · · · · · · · · · · · · · · · · · ·          | 13 |  |  |  |  |  |
| 2.7.6 | Penelitian Liliany Candra, Amir Alkodri(2014)······                      | 13 |  |  |  |  |  |
| 2.7.7 | Penelitian Yunita Sari(2013)                                             | 14 |  |  |  |  |  |
| 2.7.8 | Penelitian Galih Dian Tegar(2012)                                        | 14 |  |  |  |  |  |
| 2.7.9 | Penelitian Muhammad Akbar(2014) ······                                   | 15 |  |  |  |  |  |
| 2.7.1 | 0 Penelitian M.D.S Waruwu(2020)                                          | 15 |  |  |  |  |  |
| BAB   | III ORGANISASI ······                                                    | 16 |  |  |  |  |  |
| 3.1   | Rumah Makan Pagi Sore                                                    | 16 |  |  |  |  |  |
| 3.1.1 | Sejarah Singkat Perusahaan                                               | 16 |  |  |  |  |  |
| 3.1.2 | Sejarah Singkat Perusahaan · · · · · · · · · · · · · · · · · ·           | 17 |  |  |  |  |  |
|       | 1. Visi                                                                  | 17 |  |  |  |  |  |
|       | 2. Misi                                                                  | 17 |  |  |  |  |  |
| 3.1.3 | Struktur Rumah Makan · · · · · · · · · · · · · · · · · · ·               |    |  |  |  |  |  |
| 3.1.4 | Tugas Dan Wewenang ····                                                  | 18 |  |  |  |  |  |
|       | 1. Direksi Utama·····                                                    | 18 |  |  |  |  |  |
|       | 2. Manager····                                                           | 18 |  |  |  |  |  |
|       | 3. Manager Cabang·····                                                   | 19 |  |  |  |  |  |
|       | 4. Administrasi/Kasir ·····                                              | 19 |  |  |  |  |  |
|       | 5. Kabag Marketing ·····                                                 | 19 |  |  |  |  |  |
|       | 6. Kabag produksi ·····                                                  | 19 |  |  |  |  |  |
| 3 2   | Spesifikasi Komputer Dan Perangkat Lainya                                | 20 |  |  |  |  |  |

| 3.2.1 | Spesifikasi Komputer · · · · · · · · · · · · · · · · · · ·     | 20                       |
|-------|----------------------------------------------------------------|--------------------------|
| 3.2.2 | Printer ····                                                   | 21                       |
| 3.3   | Ruang Kerja ·····                                              | 21                       |
| 3.4   | Software · · · · · · · · · · · · · · · · · · ·                 | 22                       |
| 3.5   | Foto-foto ·····                                                | 22                       |
| BAB   | IV PEMBAHASAN ·····                                            | 23                       |
| 4.1   | Analisa Masalah · · · · · · · · · · · · · · · · · · ·          | 23                       |
| 4.1.1 | Proses Bisnis Berjalan·····                                    | 24                       |
| 4.1.2 | Tampilan Layar Yang Ada Sekarang ·····                         | 24                       |
| 4.1.3 | Rancangan Yang Diusulkan · · · · · · · · · · · · · · · · · · · | 25                       |
| 4.1.4 | Keuntungan Dan Kerugian Sistem Yang Diusulkan ·····            | 25                       |
| 4.2 R | ancangan Basis Data ······                                     | 26                       |
| 4.2.1 | Entity Relationship Diagram(ERD)                               | 26                       |
| 4.2.2 | Transformasi ERD Ke LRS(Logical Record Structure)              | 27                       |
| 4.2.3 | Logical Record Structure(LRS)                                  | 28                       |
| 4.3   | Flowchart Aplikasi                                             | 28                       |
| 4.3.1 | Flowchart Login Flowchart Registrasi                           | 29                       |
| 4.3.2 | Flowchart Registrasi                                           | 30                       |
| 4.3.3 | Flowcart Order · · · · · · · · · · · · · · · · · · ·           | 31                       |
| 4.4   | Algoritma                                                      | 32                       |
| 4.4.1 | Algoritma Proses Logant                                        | 32                       |
| 4.4.2 | Algorithia i loses Logout                                      | $\mathcal{I}\mathcal{I}$ |
| 4.4.3 | Algoritma Menu Utama ·····                                     | 33                       |
| 4.5   | Rancangan Layar····                                            | 34                       |
| 4.5.1 | Login····                                                      | 34                       |
| 4.5.2 | Menu Utama ·····                                               | 35                       |
| 4.5.3 | Detail Makanan                                                 | 36                       |
| 4.6   | Use Case Diagram ····                                          | 37                       |
| 4.6.1 | Admin                                                          | 37                       |
| 4.6.2 | User ····                                                      | 38                       |
| 4.6.3 | Deskripsi Use Case ·····                                       | 39                       |

| 1       | . Deskripsi Use Case Login ·····                                       | 39 |
|---------|------------------------------------------------------------------------|----|
| 2       | 2. Deskripsi Use Case Register ·····                                   | 39 |
| 3       | 3. Deskripsi Use Case Lihat Detai Menu·····                            | 40 |
| 4.7 A   | Aktivity Diagram·····                                                  | 40 |
| 4.7.1 A | Aktivity Diagram Order ·····                                           | 40 |
| 4.7.2 A | Aktivity Diagram Pembayaran ·····                                      | 41 |
| 4.7.3 A | Aktivity Diagram Register                                              | 42 |
| 4.8 S   | quance Diagram ·····                                                   | 43 |
| 4.8.1 S | quance Diagram Proses Login·····                                       | 44 |
| 4.8.2 S | quance Diagram Proses Akses Detail Makanan ····                        | 45 |
| 4.8.3 S | quance Diagram Proses Akses Akun ·····                                 | 46 |
| 4.8.4 S | quance Diagram Proses Akses Status Pesanan ·····                       | 47 |
|         | mplementasi Interface Aplikasi                                         |    |
| 4.9.1 T | Camp <mark>ilan Layar Login····································</mark> | 48 |
| 4.9.2 T | Campilan Layar Register                                                | 49 |
| 4.9.3 T | Campilan Layar Menu Utama                                              | 50 |
| 4.9.4 T | Campilan Layar Navigasi Menu                                           | 51 |
| 4.9.5 T | Campilan Layar Status Pesanan                                          | 52 |
| 4.9.6 T | Campilan Layar Detail Makanan ······                                   | 53 |
| 4.9.7 T | Campilan Layar Keranjang ······                                        | 54 |
| 4.9.8 T | Sampilan Layar Pembayaran ······                                       | 55 |
| 4.9.9 T | Campilan Layar Detail Pembayaran                                       | 56 |
| 4.9.10  | Tampilan Layar Menu Utama Driver······                                 | 56 |
| 4.9.11  | Tampilan Layar Detail Pengiriman Driver······                          | 58 |
| BAB I   | V KESIMPULAN DAN SARAN·····                                            | 59 |
| 5.1 k   | Kesimpulan ·····                                                       | 59 |
| 5.2 S   | Saran·····                                                             | 59 |
| DAFT    | AR PUSTAKA ·····                                                       | 60 |
| LAMP    | PIRAN                                                                  | 63 |

## DAFTAR GAMBAR

| Gambar 3.1 Tampak Depan PagiSore·····                                                                                                    | 6 |
|----------------------------------------------------------------------------------------------------|---|
| Gambar 3.2 Tampak Samping PagiSore·····                                                                                                    | 6 |
| Gambar 3.3 Strukture Organisasi Rumah Makan PagiSore · · · · · · 1                                                                                                    | 8 |
| Gambar 3.4 Spesifikasi Komputer · · · · · 20                                                                                                    | 0 |
| Gambar 3.5 Printer 2                                                                                                    | 1 |
| Gambar 3.6 Denah · · · · · 2                                                                                                    | 1 |
| Gambar 3.7 Ruang kerja Kasir····································                                                                                                    | 2 |
| Gambar 3.8 Ruang Kerja Pelayan · · · · · 22                                                                                                    | 2 |
| Gambar 3.9 Ruang Kerja Manager                                                                                                    | 2 |
| Gambar 4.1 Tampilan Layar Menu Utama······· 23                                                                                                    | 5 |
| Gambar 4.2 Tampilan Layar Navigasi Menu                                                                                                    | 5 |
| Gambar 4.3 Diagram ERD                                                                                                    | 6 |
| Gambar 4.4 Transformasi ERD ke LRS(Logical Record Structure) ······ 2'                                                                                                    | 7 |
| Gambar 4.5 LRS(Logical Record Structure)2                                                                                                    | 8 |
| Gambar 4.6 Flowchart Login 25                                                                                                    | 9 |
| Gambar 4.7 Flowchart Registrasi 30 Gambar 4.8 Flowchart Order 3                                                                                                    | 0 |
| Gambar 4.8 Flowchart Order 3                                                                                                    | 1 |
| Gambar 4.9 Rancangan Layar Login····· 3.                                                                                                    | 4 |
| Gambar 4.10 Rancangan Layar Menu Utama ······· 3:                                                                                                    | 5 |
| Gambar 4.11 Rancangan Layar Detail Makanan                                                                                                    | 6 |
| Gambar 4.12 Use Case Diagram Admin                                                                                                    | 7 |
| Gambar 4.13 Use Case Diagram User · · · · · 3                                                                                                    | 8 |
| Gambar 4.14 Aktivity Diagram Order · · · · · · · 4                                                                                                    | 0 |
| Gambar 4.15 Aktivity Diagram Pembayaran · · · · · 4                                                                                                    | 1 |
| Gambar 4.16 Aktivity Diagram Register                                                                                                    | 2 |
| Gambar 4.17 Squence Diagram 4.17 Squence Diagram 4. | 3 |
| Gambar 4.18 Squance Diagram Proses Login · · · · · 4                                                                                                    | 4 |
| Gambar 4.19 Squance Diagram Proses Akses Detail Makanan 4.                                                                                                    | 5 |
| Gambar 4.20 Squance Diagram Proses Akses Akun · · · · · · 4                                                                                                    | 6 |
| Gambar 4.21 Squance Diagram Proses Akses Status Pesanan · · · · · · 4                                                                                                    | 7 |

| Gambar 4.22 Tampilan Layar Login · · · · · 48             |
|-----------------------------------------------------------|
| Gambar 4.23 Tampilan Layar Register · · · · · 49          |
| Gambar 4.1 Tampilan Layar Menu Utama······ 50             |
| Gambar 4.2 Tampilan Layar Navigasi Menu · · · · 51        |
| Gambar 4.24 Tampilan Layar Status Pesanan ····· 52        |
| Gambar 4.25 Tampilan layar Detail Makanan 53              |
| Gambar 2.26 Tampilan Layar Keranjang ······ 54            |
| Gambar 2.27 Tampilan Layar Pembayaran ······ 55           |
| Gambar 2.28 Tampilan Layar Detail Pembayaran · · · · · 56 |
| Gambar 2.29 Tampilan Menu Utama Driver · · · · · 57       |
| Gambar 2.30 Tampilan Layar Detail Pengiriman Driver 58    |
| ATMA LUHUR<br>PANGKALPINANG                               |

## **DAFTAR TABEL**

| Tabel 4.1 Deskripsi Use Case Login · · · · · · · · · · · · · · · · · · ·    | 39 |
|-----------------------------------------------------------------------------|----|
| Tabel 4.2 Deskripsi Use Case Register · · · · · · · · · · · · · · · · · · · | 39 |
| Tabel 4.3 Deskripsi Use Case Lihat Detail Makanan                           | 40 |

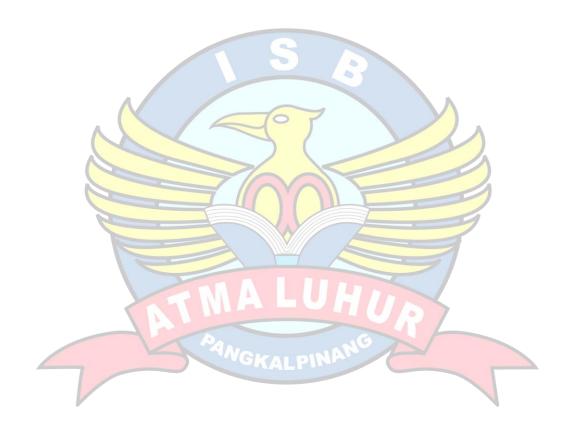

## **DAFTAR SIMBOL**

## **Simbol Use Case**

| No | Simbol       | Nama Simbol          | Deskripsi                          |
|----|--------------|----------------------|------------------------------------|
|    |              | Aktor                | Orang, proses, sistem lai yang     |
|    | ° <b>~</b> ° |                      | berinteraksi dengan sistem         |
|    | Ÿ            |                      | informasi yang akan dibuat itu     |
|    | <del>T</del> |                      | sendiri, jadi walaupun simbol dari |
|    | Actor        |                      | aktor gambar orang tapi aktor      |
| 1  | O'ACTOI O    |                      | belum tentu merupakan orang        |
|    |              | Usecase              | Fungsionalitas yang disediakan     |
|    |              |                      | sistem sebagai unit-unit yang      |
|    |              |                      | saling bertukar pesan antar unit   |
|    | UseCase0 O   |                      | atau aktor, biasanya dinyatakan    |
|    |              |                      | dengan kata kerja diawal frase     |
| 2  |              |                      | nama use case                      |
|    |              | Garis                | Komunikasi antara aktor dan        |
|    | A            | asosiasi/assosiation | usecase yang berpartisipasi pada   |
|    |              | 67                   | use case dan memiliki interaksi    |
| 3  |              |                      | dengan aktor                       |

Simbol Aktivity Diagram

| No | Simbol     | Nama Simbol         | Deskripsi                         |
|----|------------|---------------------|-----------------------------------|
|    |            | Status awal/Initial | Merupakan simbol Status awal      |
| 1  |            | Node                | aktifitas sistem,                 |
| 1  | •          |                     | sebuah diagram aktifitas          |
|    |            |                     | memiliki sebuah status awal       |
|    |            | Decision            | Merupakan simbol Asosiasi         |
| 2  | $\Diamond$ | Node/Percabangan    | percabangan dimana jika ada       |
|    |            |                     | pilihan aktifitas lebih dari satu |
|    |            | Join Node           | Merupakan simbol Asosiasi         |
| 3  |            | NGKALPINA           | penga <mark>bungan dimana</mark>  |
| 3  |            |                     | lebih dari satu aktivitas         |
|    |            |                     | digabungkan menjadi satu          |
|    |            | Fork Node           | Merupakan simbol Asosiasi         |
| 4  |            |                     | pembagian dimana satu aktivitas   |
|    |            |                     | dibagi menjadi lebih dari satu    |
|    |            | Aktivity Final Node | Merupakan simbol status akhir     |
| 5  |            |                     | yang dilakukan sistem, sebuah     |
| 3  |            |                     | diagram aktivitas memiliki sebuah |
|    |            |                     | status akhir                      |
|    |            | Action              | Simbol yang memperlihatkan state  |
| 6  | Action0    |                     | dari sistem yang memcerminkan     |
|    |            |                     | eksekusi dari suatu aksi          |

**Simbol Squance Diagram** 

| Simbol | Squance Diagram | <u>l</u>       |                                     |
|--------|-----------------|----------------|-------------------------------------|
| No     | Simbol          | Nama Simbol    | Deskripsi                           |
|        | 390             | Lifeline       | menghubungkan                       |
|        | 1               |                | objek selama                        |
| 1      |                 |                | sequence (message                   |
|        |                 |                | dikirim atau diterima dan           |
|        | -               |                | aktifasinya).                       |
|        |                 | Boundary       | berupa tepi dari                    |
|        |                 |                | sistem, seperti user interface atau |
| 2      |                 |                | suatu                               |
| 2      | H               |                | alat yang berinteraksi dengan       |
|        |                 |                | sistem yang                         |
|        |                 |                | lain.                               |
|        |                 | Control        | element mengatur                    |
|        |                 |                | aliran dari informasi               |
|        |                 |                | untuk sebuah                        |
|        |                 |                | skenario. Objek ini umumnya         |
|        |                 | O P            | mengatur perilaku dan perilaku      |
| 3      |                 |                | bisnis                              |
|        |                 | Message Entry  | berfungsi untuk menggambarkan       |
|        |                 | 7/00           | pesan/hubungan antar objek yang     |
|        |                 |                | menunjukkan urutan kejadian         |
| 4      |                 |                | yang terjadi.                       |
|        |                 | Message Return | menggambarkan                       |
|        |                 |                | hasil dari pengiriman message       |
|        |                 |                | dan                                 |
|        | - T             |                | digambarkan dengan                  |
| 5      |                 | MALC           | arah dari kanan ke kiri.            |
|        |                 | Aktivation     | suatu titik dimana                  |
|        | Ų               | PAN            | sebuah objek mulai berpartisipasi   |
|        |                 | PANGKALPII     | di                                  |
|        |                 |                | dalam sebuah                        |
|        |                 |                | sequence yang menunjukkan           |
|        |                 |                | kapan                               |
|        |                 |                | sebuah objek                        |
|        |                 |                | mengirim atau                       |
| 6      |                 |                | menerima objek.                     |

**Flowchart Diagram** 

| 110 111 | Flowchart Diagram |              |                                                                                                    |  |  |
|---------|-------------------|--------------|----------------------------------------------------------------------------------------------------|--|--|
| No      | Simbol            | Nama Simbol  | Deskripsi                                                                                                   |  |  |
| 1       |                   | Flow         | Simbol yang digunakan untuk<br>menghubungkan simbol satu<br>dengan yang lain.                               |  |  |
| 2       |                   | Input/output | Simbol yang menyatakan proses input/output tanpa tergantung peralatan.                                      |  |  |
| 3       |                   | Proces       | Merupakan simbol suatu proses yang dilakukan sistem                                                         |  |  |
| 4       | $\bigcirc$        | Decision     | Merupakan simbol yang<br>menunjukan kondisi tertentu<br>yang akan menghasilkan dua<br>jawaban ya atau tidak |  |  |
| 5       |                   | Terminator   | Simbol yang menyatakan awal atau akhir suatu program                                                        |  |  |